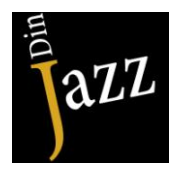

# **Beitragsordnung**

des Vereins Jazz Initiative Dinslaken e.V. (gültig ab 05.07.2013)

# **§ 1 Grundsatz**

Diese Beitragsordnung ist nicht Bestandteil der Satzung. Sie regelt die Beitragsverpflichtungen der Mitglieder sowie die Gebühren und Umlagen. Sie kann nur von der Mitgliederversammlung des Vereins geändert werden. Grundlage ist § 8 der Vereinsatzung.

# **§ 2 Beschlüsse**

- **1.** Die Mitgliederversammlung beschließt die Höhe des Beitrages, die Aufnahmegebühr und Umlagen. Der Vorstand legt die Gebühren fest.
- **2.** Die festgesetzten Beiträge werden zum 1. Januar des folgenden Jahres erhoben, in dem der Beschluss gefasst wurde. Durch Beschluss der Mitgliederversammlung kann auch ein anderer Termin festgelegt werden.

## **§ 3 Beiträge**

- 1. Die Beiträge sind jährliche Mindestbeiträge.
- 2. Beitragsklasse, Beitrags-Mitgliedsform, Beitragshöhe :
	- 2.1. A: Kinder und Jugendliche bis 18 Jahre  $\epsilon$  10.

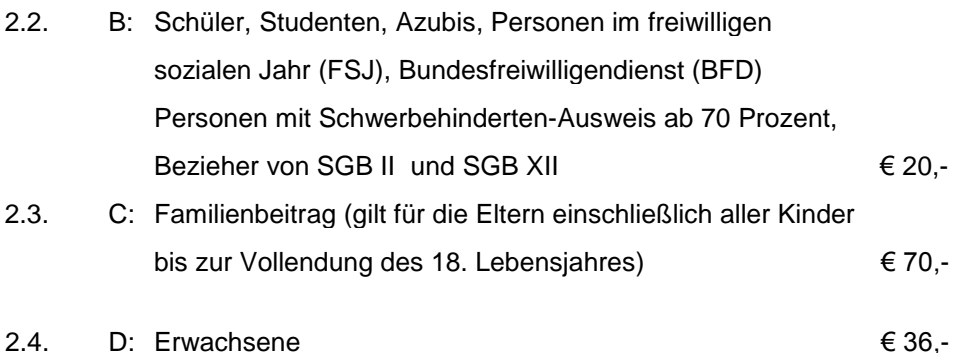

- 3. Ermäßigte Beitragsformen der Beitragsklasse A und B müssen beantragt und die Begründung mit entsprechenden Unterlagen jährlich nachgewiesen werden. Der Vorstand entscheidet über die Einstufung im Rahmen der von der Mitgliederversammlung vorgegebenen Beiträge.
- 4. Änderungen der persönlichen Angaben sind schnellstmöglich mitzuteilen.
- 5. Der Mitgliedsbeitrag wird durch Einzugsermächtigung zum 01.03. eines jeden Jahres vom Girokonto abgebucht. Sonderregelung nach Rücksprache.
- 6. Mitglieder, die bisher nicht am Abbuchungsverfahren teilnehmen, entrichten ihre Beiträge bis spätestens 01.03. eines jeden Jahres auf das Beitragskonto des Verein
- 7. Bei Mahnungen werden Mahngebühren von € 3,-- pro Mahnung erhoben.
- 8. Erfolgt der Vereinseintritt nach dem 30.06. erfolgt eine Berechnung von 50% des Beitrages.

### **§ 4 Gebühren**

- 1. Für zusätzliche Vereinsangebote oder -veranstaltungen können gesonderte Gebühren oder Umlagen erhoben werden, die im Einzelnen festzulegen sind.
- 2. Die Beitrags-, Gebühren und Umlageerhebungen erfolgt durch Datenverarbeitung (EDV). Die personengeschützten Daten der Mitglieder werden nach dem Bundesdatenschutzgesetz gespeichert (§ 21 Vereinssatzung).

#### **§ 5 Vereinskonten**

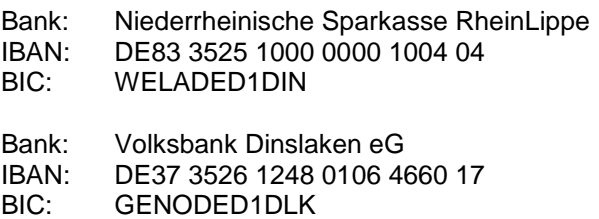

Überweisungen auf andere Konten sind nicht zulässig und werden nicht als Zahlungen anerkannt.

#### **§ 6 Vereinsaustritt**

Eine Kündigung der Mitgliedschaft ist durch schriftliche Erklärung gegenüber einem Vorstandsmitglied mit einer Frist von drei Monaten zum Jahresende möglich. (siehe § 6 Vereinssatzung)

Änderungen beschlossen auf der Mitgliederversammlung am 05.07.2013

Der Vorstand